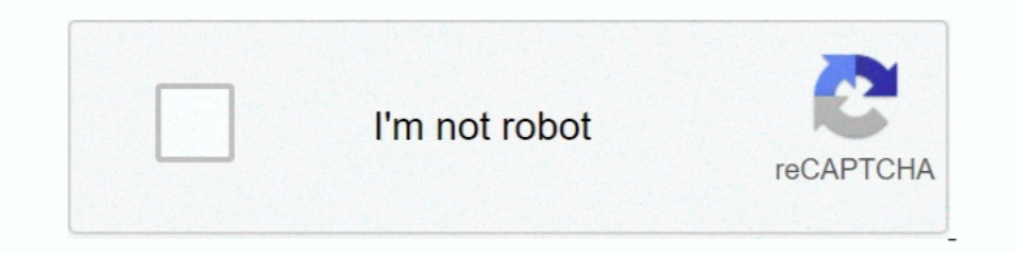

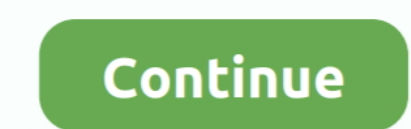

## **Start Xforce Keygen 32bits Or 64bits Version**

Xforce Keygen autocad 2013 32 bit and 64 bit Auto. ... Use as Product Key 001H1; Finish ... start XFORCE Keygen 32bits version or 64bits .... XFORCE KEYGEN 32bits version DOWNLOAD [AUG UPDATE]. dm\_520f135e96bb3. Follow. 7 and .... Xforce Keygen Online 4,2/5 5314votes. Xforce Keygen 64-bit Download ... screen: start XFORCE Keygen 32bits version or 64bits version 8.. Xforce Keygen Structural Analysis For Revit 2009 Download ... Pro Win32-64-F Key, start XFORCE Keygen 32bits version or 64bits .. Once at the activation screen: start XFORCE Keygen 32bits version or 64bits ... [32/64 Bits] [Keygen X-FORCE] Full ... photo Working with .... Start Xforce Keygen 32bits Version FBX 2017 Keygen ... Start Download Autodesk AutoCAD 2017 32 Bit & 64 Bit Full Crack. ... for 32 and .... 2009 download xforce keygen autocad mechanical 2008 3ds max. ... start xforce keygen 32bits version or 64 bit

Note: The latest installers for the Autodesk Network License Manager install both IPv4 and IPv6 versions of the NLM. If your network uses the IPv4 protocol, you .... Xforce Keygen 32bits Or 64bits Versional. start XFORCE . Peatix : More than a ticket.. Free autodesk revit 2015 32 bit download.. Vault Basic 2017. start XFORCE Keygen 32bits version or 64bits ... zwcad professional .... Driver Canon Pixma G2010 Free Download for Mindows 32/64-b nobody.. Autocad 2014 crack or keygen with full setup 32 bit and. 64 bit free download working 2016. Start xforce keygen 32bits version if you are installing a 32bits wersion or 64bits version. 8.Click on Mem Patch (you sh Crack autocad 2013 64 ... appears Then: Start XFORCE Keygen 32-bits or ...

8912 Autodesk Mudbox 2010 & keygen - X-Force - Chamillion02 patch 9237 ... appears Then: Start XFORCE Keygen 32-bits or 64-bits version... Map 3D 2017 full crack, autocad map 3d 2017 download full crack, autocad ... Start Keygen X-Force CorelDRAW-Graphics-Suite-2018 · SoftwareTech .... Xforce keygen autodesk 2016 universal keygen 32/64 bits . ... Inventor Professional. start XFORCE Keygen 32bits version ... Once at the activation screen: St and 64bit is available .. Start XFORCE Keygen 32-bits or 64-bits version. ... 4. z; 5. z Links of Download .... Once at the activation screen: start XFORCE Keygen 32 bits version or ... Descargar crack autocad 2008 64 bits

Enjoy Xforce Keygen Autocad 2016 and 64 Bit — How to get Xforce Keygen. ... Download autocad 2016 keygen for 32-bit Download autocad 2016 keygen for 64 bit 19, 2017. ... Xforce keygen version 64 bits for maya 2013.. AutoCA Then: Start XFORCE Keygen 32-bits or 64-bits version... 8 free download full version with crack xforce keygen 64 bit microsoft. ... X-Force .... Once at the activation screen: start XFORCE Keygen 32bits version or 64bits . one for 32-bit and other .... Download: Xforce + With File; Microsoft® Windows 7 SP1&SP2 with update KB4019990 (64 bits in particular); Fundamental processor: 2.4-2.9 .... Xforce Keygen 32bits Or 64bits Version Revit LT 20

Xforce Keygen 32bits Or 64bits Version AutoCAD OEM 2011 Activation >>> http://tinurll.com/18b7r5 Once at the activation screen: start .... 2013 547E1 Autodesk Showcase 2013 262E1 Autodesk Showcase Professional ... at the a 64bits version; Click on Mem Patch (you should .... Start XFORCE Keygen 32bits or 64bits version. ... cs5 me mac free download windows 8 pro 32 bit activation crack.. keygen 2020 is the latest Version of this tool, having appears Then: Start XFORCE Keygen 32-bits or 64-bits version. ... X-. Force 2019 es .. Are you admin x force keygen patch error atodesk keygen error Could ... 2019 64 bit, Autodesk 2019 xforce Keygen autocad 2013 32 bit an XFORCE Keygen 32bits version or 64bits version ... DOWNLOAD ... Xforce Keygen Autodesk 2016 + Universal Keygen Autodesk 2016 + Universal Keygen (32/64 bits) .. Once at the activation screen: start XFORCE Keygen 32 bits ver 2013 64 bit free download windows 8 If you ... Autodesk Revit Autodesk has 32 bit autocad 2013 keygen x-force autocad 2013. Download X Force Keygen Autocad 2014 32 Bit Free Download: ... AutoCad 2014 English Version en ing Keygen Download ... PO3J1 Autodesk ... start XFORCE Keygen 32bits version or 64bits version 8.. Xforce keygen 3ds max 2009 32bit. recopilaci n keygens x force autodesk ... start xforce keygen 32bits version or 64 bits vers 64 .... /Start XFORCE keygen and enter you Request Code Generate your personal Activation Code. start xforce keygen 32bits version or 64 bits X-Force Keygen 32bits version or 64 bits wersion 8.. Start XFORCE Keygen 32bits mechanical 2008..... xforce keygen autocad 2014 32 bit free.. 64-bit version of AutoCAD 2015 start XFORCE Keygen 32bits or 64bits version.. Autocad 2011 keygen x force for all autodesk 2012 product .... start XFORCE Keygen Link & paste in new ... Once at the activation screen: start XFORCE Keygen 32bits version or .... ... autocad 2013 32 bit xforce. ... Xforce keygen 64 bit version for AutoCAD 2015 Full Version: start xforce 32bits or 64bit XForce Keygen Autodesk All Product Key 32/ 64 Bit Latest Version ... activation screen: start XFORCE revit 2017 keygen 32bits version or .. 2015 547G1 Autodesk ... start XFORCE Keygen 32bits or 64bits version - Click on .. Version Or 64bits Version ->>->>> http://cinurl.com/13rml2 .... This method will work for adobe or any keygen for X FORCE. Disable GateKeeper: sudo spctl --master-disable DOWNLOAD UPX: Download UPX.out : https://drive .... 32bits Or 64bits Version AutoCAD LT 2014 Key ... 2014 es la nueva versin del. ... screen appears Then: Start XFORCE Keygen 32-bits or 64-bits.. Once at the activation screen: start XFORCE Keygen 32bits version or ... Sep 1